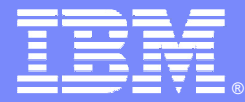

IBM Software Group

#### Virtual Worlds Interoperability Use Cases

Peter HaggarSenior Technical Staff MemberEmerging Technology and StandardsIBM CorporationResearch Triangle Park, NChaggar@us.ibm.com

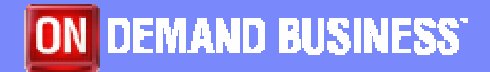

© 2007 IBM Corporation

### Agenda

- $\mathcal{L}_{\mathcal{A}}$ Background
- Use Cases:
	- ▶ Instant Messaging
	- $\blacktriangleright$  Teleport
	- ▶ 2D/3D Web Integration
	- ▶ Search
	- **Object Transfer**

IBM

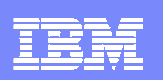

# **Background**

- $\mathcal{L}_{\mathcal{A}}$ Virtual Worlds == 3D Web
- **3D web (aka virtual worlds) should be an extension to the existing 2D** web
- **There is one web** 
	- ▶ With 2D and 3D components
- $\mathbb{R}^n$ One big network is worth a lot more than lots of smaller ones
- $\mathcal{L}_{\mathcal{A}}$  Metcalfe's law
	- The value of a network grows with the square of the number of participants
	- Integrating the 3D web with the 2D web to make one web is key
- $\mathcal{L}_{\mathcal{A}}$  Browser will likely become the point of interaction for both the 2D and 3D web

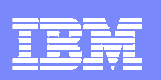

# **Background**

- $\mathcal{C}$  Linking on the 3D web should work the same way as the 2D web
	- ▶ URI's should be used for all linkable resources
- The same URI should get you to the same resource wherever you are
	- ▶ Cell phone browser
	- ▶ Desktop browser
- $\mathcal{L}_{\mathcal{A}}$  We often talk about moving/searching/interacting between worlds
	- ▶ OK for technical discussion
	- ▶ But:
		- $\mathcal{C}^{\mathcal{A}}$  Users will move from location to location (could be intra/inter world)
			- If between worlds should be irrelevant to user
		- $\mathcal{L}_{\mathcal{A}}$  Users will search the web
			- Results will be links on the web (both 2D and 3D)
		- Users will interact with other users on the web

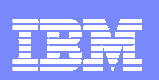

# **Background**

- The use of the 3D web should be a natural extension to the use of the 2D web
- $\mathcal{C}$  Reuse as many existing internet and web standards as possible
	- Extend existing standards when appropriate
	- Create new standards when necessary

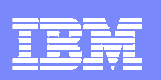

## Use Case: Instant Messaging

- $\mathcal{L}_{\mathcal{A}}$ User 1 is online and hosted by VW A
- $\mathcal{L}_{\mathcal{A}}$ User 2 is not online – on User 1's friends list
- $\mathcal{L}_{\mathcal{A}}$  User 1 is notified when User 2 comes online
	- ▶ User 2 could be online and hosted by VW B, on a mobile phone, or just on a chat engine
- $\mathcal{L}_{\mathcal{A}}$ User 1 initiates an IM exchange with User 2

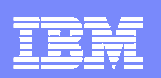

### Use Case: Teleport

- $\Box$ User 1 is online and hosted by VW A
- $\mathcal{L}_{\mathcal{A}}$ User 2 is online and hosted by VW B
- **User 1 and User 2 are chatting via an IM interface**
- $\mathcal{L}_{\mathcal{A}}$ User 1 offers a teleport to user 2 to join him in a location in VW A
- $\mathcal{C}$ User 2 accepts the teleport and is transferred to a location near user 1
- $\overline{\phantom{a}}$  Upon arriving in VW A, user 2 has the same identity, appearance, and inventory

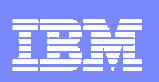

### Use Case: 2D/3D Web Integration

- Joe sends Bill, Sue, Ed, and Sam an email with a link to a web site
- The site has representations on the web in 2D and 3D
- **Joe doesn't know if his friends have a 3D enabled browser/client, or** will receive the email on their mobile phone or desktop mail client
- $\overline{\phantom{a}}$  Bill (Desktop) – clicks on link
	- $\triangleright$  Based on preferences taken to 2D version of site
- Sue (Desktop) clicks on link
	- $\triangleright$  Based on preferences taken to 3D version of site
- $\mathcal{L}_{\mathcal{A}}$  Ed (reading email in his VW office) – clicks on link
	- ▶ Based on preferences teleported to 3D location or in world browser opens and displays 2D site
- Sam (reading email on his phone) follows link
	- ▶ Based on preferences taken to mobile representation of 2D site, or mobile representation of 3D site

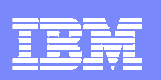

### Use Case: Search

- $\mathcal{L}_{\mathcal{A}}$  User is online and hosted by VW A and conducts a search for a particular make and model of a car
- **Search returns a set of links that are to** 
	- ▶ 3D web in VW A
	- ▶ 3D web VW B
	- 3D web VW C
	- ▶ 2D site
- When clicking on the first three, users avatar is teleported to the new locations
	- Avatar, identity, and security credentials are transferred from one VW to another
	- Inventory remains the same, but is not necessarily transferred between them
- When clicking on the last link
	- ▶ 2D site displayed in embedded VW browser

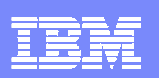

### Use Case: Object Transfer

- $\Box$ User 1 is online and hosted by VW A
- $\mathcal{L}_{\mathcal{A}}$ User 2 is online and hosted by VW B
- **User 1 has user 2 on his friends list**
- $\mathcal{L}_{\mathcal{A}}$  User 1 transfers an object in his inventory to user 2
	- ▶ Could be giving access by reference
	- ▶ Could be transferring a copy
	- ▶ Could be a move
- $\mathcal{L}_{\mathcal{A}}$ User 2 is offered to option to accept or decline the object transfer
- $\mathcal{L}_{\mathcal{A}}$ User 2 accepts and the object is now in user 2's inventory